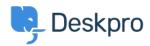

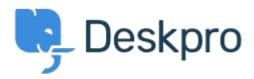

<u>Help Center</u> > <u>Tanggapan</u> > <u>Feature Request</u> > <u>Adding custom tabs...</u>

Adding custom tabs... Finished

• Jason Voice

• Forum name: #Feature Request

Any chance we can have an easy way of creating our own tabs to go alongside Knowledgebase, Download, Contact Us etc? Maybe a blank template in the portal editor allowing us to create one and link to anywhere?